# マイクロプロセッサ演習

2004 年度

## 第4回

# **1** 今回の演習に必要な予備知識

配列 **(**前回の補足**)** 前回のプログラム Load-Store3.asm は以下の流れを実行するプログラムで あった。

- 1. メモリに、データ 4 つ分 (4 バイト × 4 = 16 バイト) の領域を確保。
- 2. 先頭の 3 つのデータ領域  $(\arctan 0) \sim \arctan 2$ と呼ぶことにする) に整数 1、2、3 を格納。
- 3. array $[0]$  ~ array $[2]$  の値をレジスタ \$s0, \$s1,  $s2$ にロード。
- 4. \$s0 \$s1, \$s2 の和を \$s3 に格納。
- 5. \$s3 の値をメモリ上の array[3] にストア。

この流れの概念図を示したのが図 1 である。この 流れの中で 3. ~ 5.、すなわち「メモリから値を レジスタにロードし、計算を実行した後、結果をメ モリ上にストアする」という流れは重要であり、今 後の演習でも頻出するので、しっかり身につけて欲 しい。

なお、ここではメモリ上の 4 つのデータ領域を  $arrav[0]$  ~  $arrav[3]$  と呼んだが、これは  $C \ncong \mathbb{R}$ の 配列の記法に従ったものである。

配列とはデータが表の様に複数個並んだもので ある。例えば、50 人のクラスのテストの点数は配 列  $array[$  に、「 $array[0] = 80$ ,  $array[1] = 70$ , …, array[49]=58 | などと格納できる。要素が  $n$ 個の 配列は array[0] ~ array[n − 1] で表されることに 注意。

また、配列の添字は 1 づつ増えるが、メモリアド レスは 4 づつ増えることにも注意しよう (メモリの 1 ワードが 4 バイトであることによる)。

# **2 [SPIM]** 配列の和

いつものように演習用の Web ページから data04.zip をダウンロードしよう。

 $n$  個の要素を持つ配列  $\arctan[n]$  の和、すなわち

$$
S = \sum_{i=0}^{n-1} \operatorname{array}[i] \tag{1}
$$

を考えよう。n = 3 の時の S を求めるのがプログ ラム LoadStore3.asm であった。n = 3 であれば、 MIPS のアセンブリ言語の命令 add を 2 回書くだ けで良いが、n が大きくなると add 命令の記述回 数もどんどん増えていってしまい、大変である。

このように、同じような命令を繰り返し実行する プログラムを記述する時のために、ほとんどのプロ グラム言語では「繰り返し構造」という仕組みを用 意している。たとえば、C 言語では (1) 式は以下の ように記述できる。

i=0; S=0; while(i < n){ S = S + array[i]; i = i+1; }

ここで、i はカウンタのようなもので i=i+1 に 従って 1、2、3、と値が増えていき、i<n が成り立っ ている間は while ループの中身、すなわち S=S+ array[i] が実行される。i が n 以上になるとプロ グラムは while ループを外れるが、そのとき S の 値は (1) 式で表される配列 array[] の和になってい る、という仕組みである。

この仕組みを MIPS のアセンブリ言語で行なう のがプログラム SumArray.asm である。このプロ グラムは完成済みのものなので、動かして動作を確 認してみてほしい。 $n = 10$  であり、 $\arctan[i] = i+1$ 

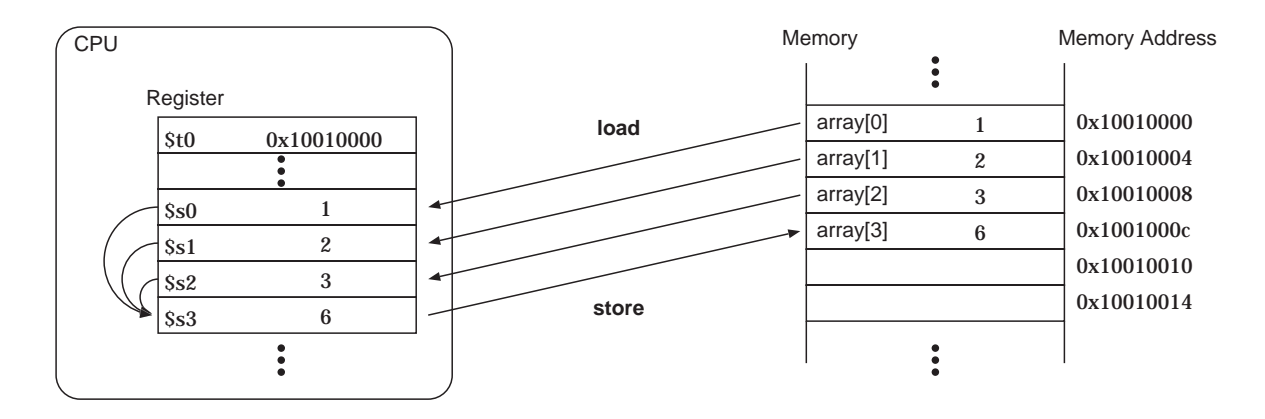

図 1: LoadStore3.asm のプログラムの流れの概念図

(0 ≤ i ≤ 9) の値がメモリに格納されているときに (1) 式を計算するプログラムである。

- 1. 計算結果はどこに現れているか?
- 2. C 言語版でのカウンタ i の役割はどのレジス タが担っているか?
- 3. レジスタ \$t0 はどんな役割をし、プログラム の進行とともに値はどう変化するか?

### [**SumArray.asm** を理解するためのヒント]

- C 言語版での while{ } は、SumArray.asm では LOOP: ~ ENDLOOP: に相当する。"LOOP" と "ENDLOOP" は単なるラベルであるので、 好きな名前をつけて構わない。
- C 言語版での while{ }ループが繰り返される 条件、すなわち (i < n) は、 SumArray.asm では
	- slt \$t4, \$t2, \$t3 beq \$t4, \$zero, ENDLOOP
	- の 2 行と、
		- j LOOP

に相当する。それぞれの命令の意味は付録を参 照。なお、\$zero は値 0 が格納されている特別 なレジスタである。

# **3 [SPIM]** 繰り返し構造を使ったプロ グラムの記述

問題 2 でループ構造を持ったプログラムの働き をみてもらったが、この問題ではそのようなプログ ラムを実際に記述してもらう。

先程のプログラムと同様、 $array[i] = i + 1$  (0 <  $i < 9$ ) なる配列がメモリに格納されている時、その 値を画面に表示するプログラムを記述してみよう。

ここで、「画面に表示する」とは、演習第 1 回で取 り扱ったサンプルプログラム hello.asm のような振 舞いをするプログラムを書く、ということである。 (忘れた人は、もう一度動かしてみよう)

配列の要素一つ一つを表示するごとに改行を入 れるのは面倒なので、要素が連続して表示させる プログラムで構わない (つまり表示される結果が "12345678910" となるプログラムでよい)。

プログラムの骨組みは PrintArray.asm なので、 このファイルに追加するかたちで記述すること。

なお、レジスタ (例えば \$t0) の値を画面に表示 するのは以下の 3 行の記述で行なうこと。この 3

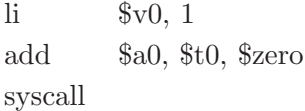

行の意味は現在では気にしなくて構わない。

# **A [**補足**]** これまでのまとめ

# **A.1 DOS** 版 **SPIM** の命令

DOS 版 SPIM の命令のうち、ここまでの範囲で 知っておくと良いものを列挙しておく。

- load "filename" プログラム "filename" を読み込む。
- run ロードしたプログラムを実行する。
- exit または quit SPIM を終了する。
- print OBJ OBJ の内容を表示する。OBJ はレジスタ、メモ リアドレス、ラベル等。(例、"print \$t0", "print 0x10010000", "print S" 等)

## **A.2 MIPS** のアセンブリ言語の命令

ここまでに取り扱った MIPS のアセンブリ言語の 命令をまとめておく。演習で取り扱っていないくて も、関連するものは載せてある (引き算 sub など)。 なお、\$R<sup>i</sup> 等はレジスタを、N は整数値を、C は 定数値を、L はラベルを表す。

#### [演算系]

- add  $\Re$ R<sub>i</sub>,  $\Re$ R<sub>i</sub>,  $\Re$ R<sub>k</sub>  $R_i = R_i + R_k$
- sub  $\Re$ R<sub>i</sub>,  $\Re$ R<sub>i</sub>,  $\Re$ R<sub>k</sub>  $\Re$ R<sub>i</sub> =  $\Re$ <sub>k</sub> –  $\Re$ <sub>k</sub>
- addi  $\Re$ <sub>i</sub>,  $\Re$ <sub>i</sub>, C  $\Re k_i = \Re k_i + C$

[ロード・ストア系]

- $\bullet$  la  $\Re$ <sub>i</sub>, L ラベル L のアドレスの値をレジスタ \$R<sup>i</sup> に ロードする。
- li  $\Re$ <sub>i</sub>, C 定数値 C をレジスタ \$R<sup>i</sup> にロードする。
- lw  $\mathcal{R}_i$ , N( $\mathcal{R}_j$ )  $\Re R_i + N$ のアドレスの内容をレジスタ $\Re R_i$ に ロードする。(N は 4 の倍数)
- sw  $\Re R_i$ , N( $\Re R_i$ )  $L$ ジスタ  $\Re$ R<sub>i</sub> の内容を  $\Re$ <sub>i</sub> + N のアドレスに ストアする。(N は 4 の倍数)

## [条件分岐系]

- beq  $\Re$ R<sub>i</sub>,  $\Re$ R<sub>i</sub>, L  $\text{SR}_i = \text{SR}_i$  ならばラベル L へ分岐する。そう でなければ、何もせず次の命令へ進む。
- bne  $\Re$ <sub>i</sub>,  $\Re$ <sub>i</sub>, L  $\text{SR}_i \neq \text{SR}_i$  ならば、ラベル L へ分岐する。そ うでなければ、何もせず次の命令へ進む。
- slt  $\Re k_i$ ,  $\Re k_i$ ,  $\Re k_k$  $\mathrm{SR}_i < \mathrm{SR}_k$  ならばレジスタ  $\mathrm{SR}_i$  に 1 を代入、 そうでなければ 0 を代入。
- $\bullet$  j L 無条件にラベル L へジャンプ。
- jr  $R_i$ レジスタ \$R<sub>i</sub> に格納されているアドレスへジャ ンプ。

### [疑似命令系]

- .text: テキスト領域の開始
- .data: データ領域の開始
- .globl L: ラベル L を大局的に参照可能な記 号と宣言する。
- .word n: 1 語のデータ n を配置。
- .space n: n バイトの領域を確保
- .asciiz "Strings": 文字列を配置。(末尾に NULL 文字を追加)